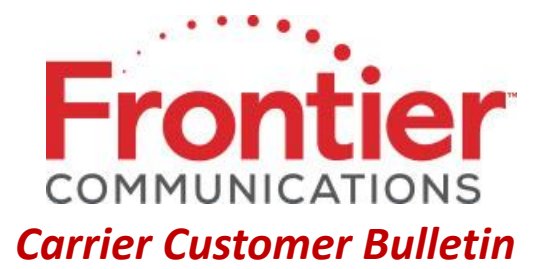

Date of Bulletin: August 3, 2017 Notice #: CCBFTR01415 Audience: Carrier, IXC, Wireless, CLEC Subject: Automation of Commence Billing on Applicable ASRs Date Effective: 08/07/2017

Effective August 7, 2017, Frontier will make doing business easier and more consistent by implementing automation of **Commence Billing** on applicable Access Service Requests (ASRs). Any ASR with New, Change or Move activity (ACT = N, C, M, T) that has received a Firm Order Confirmation (FOC) is applicable to Commence Billing.

Upon implementation of Commence Billing, when an applicable ASR is subsequently supplemented to extend the Desired Due Date (DDD) greater than 30 calendar days from the original FOC Date, billing will automatically commence on day 31. The Supplement received will serve as the customer's approval to commence billing. Frontier will no longer call to request an additional Supplement or verbal approval to commence billing.

Applicable ASRs that are not supplemented, or those that are supplemented to extend the DDD less than 30 calendar days, will not be impacted by Commence Billing automation.

If you have questions related to this notice, send email to [Carrier\\_Staff\\_Support@ftr.com.](mailto:Carrier_Staff_Support@ftr.com)

© 2016 Frontier Corporation – All rights reserved

This e-mail is the property of Frontier Communications Corporation and/or its relevant affiliates and may contain confidential and privileged material for the sole use of the intended recipient(s). Any review, use, distribution or disclosure by others is strictly prohibited. If you are not the intended recipient (or authorized to receive for the recipient), please delete all copies of the message. To be added or removed from the distribution list, please select the action and provide your contact information to Frontier at https://wholesale.frontier.com/wholesale/notifications-and-news/subscribe-to-notifications.